## **Transactions interaction and best practices for application development**

# **Firebird Conference 2019 Berlin, 17-19 October**

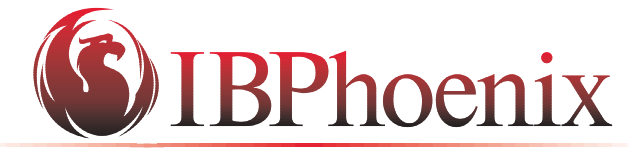

YOUR PREMIER SOURCE OF FIREBIRD SUPPORT

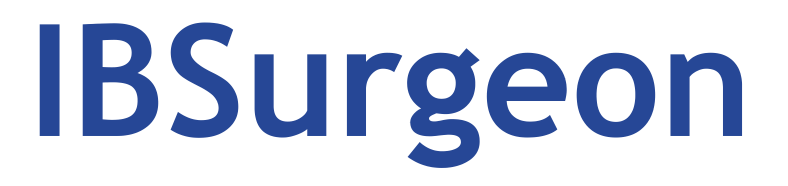

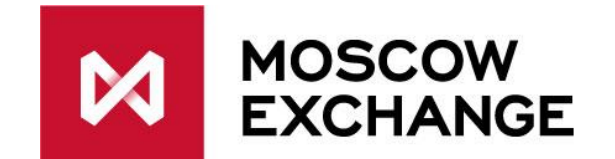

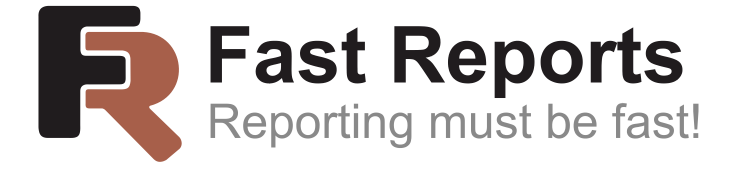

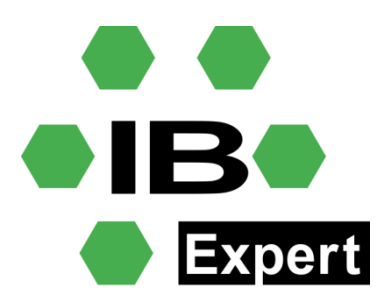

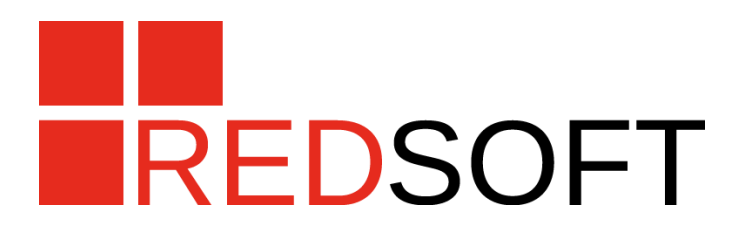

## **TRANSACTIONS LIFETIME IN VARIOUS DRIVERS**

#### InterBase and Firebird API

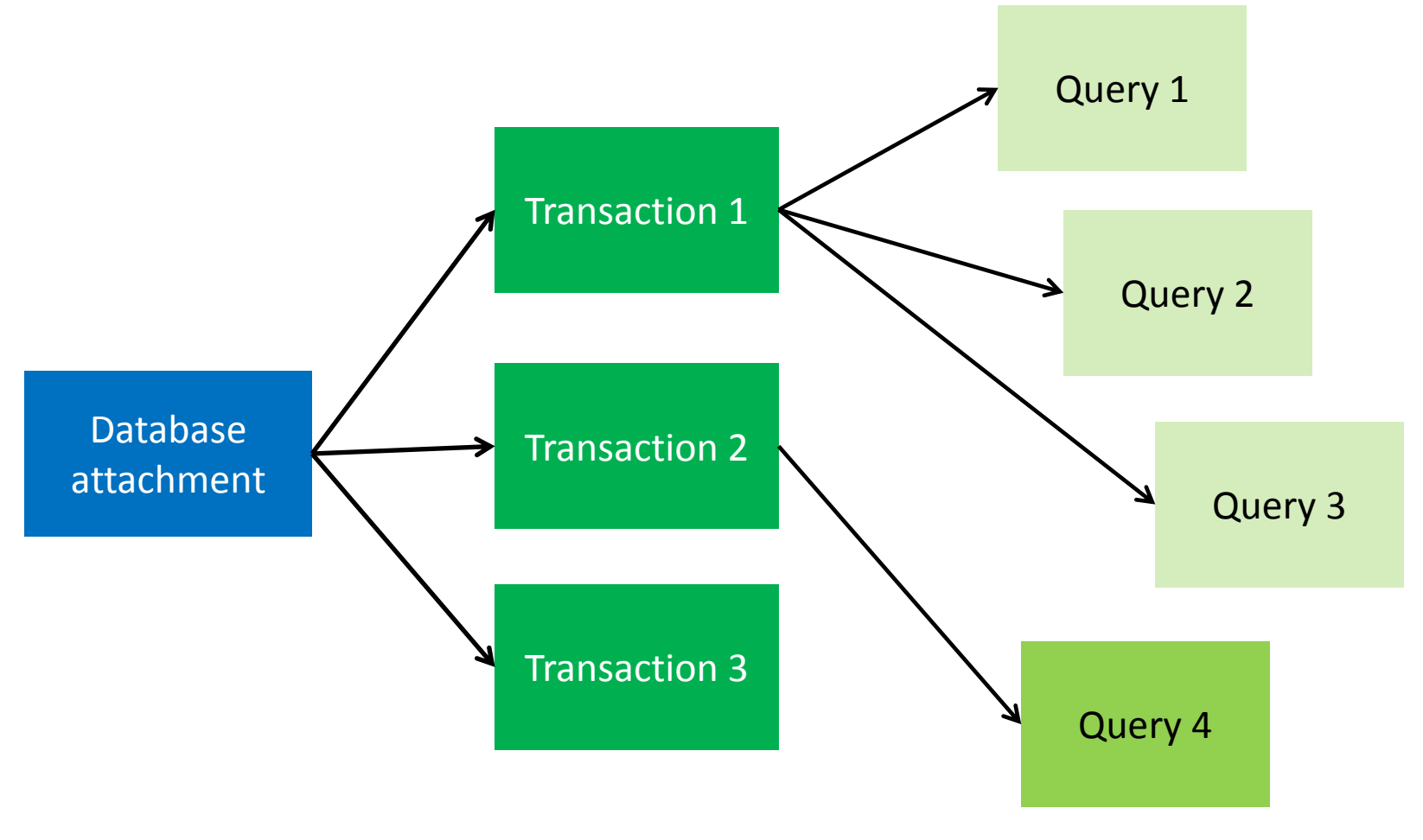

Handles!

#### Most standard drivers

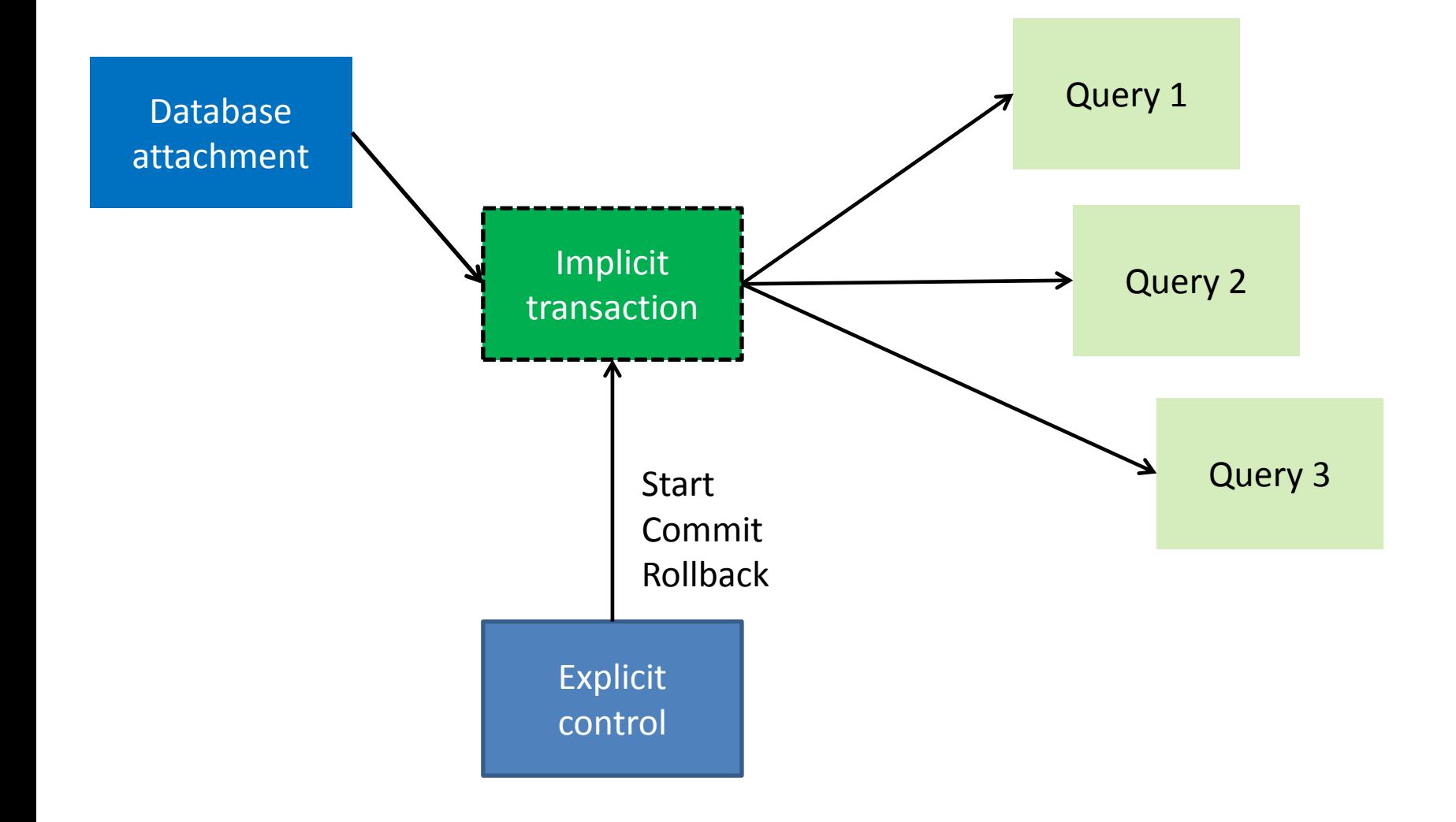

## Implicit transactions

- Hidden. You do not see them, you do not control them
- Any SQL statement causes transaction start
- Autocommit mode
	- Each successful INSERT, UPDATE, DELETE and Execute Procedure causes automatic Commit. Any error causes Rollback.
	- SELECT statements may not be committed, until Insert, Update, Delete or Execute procedure.
- You cannot define set of SQL DML statements as a real transaction
- Transaction with Select statements can run forever
- Transaction may be ended by Retaining
- Connect may start transaction immediately

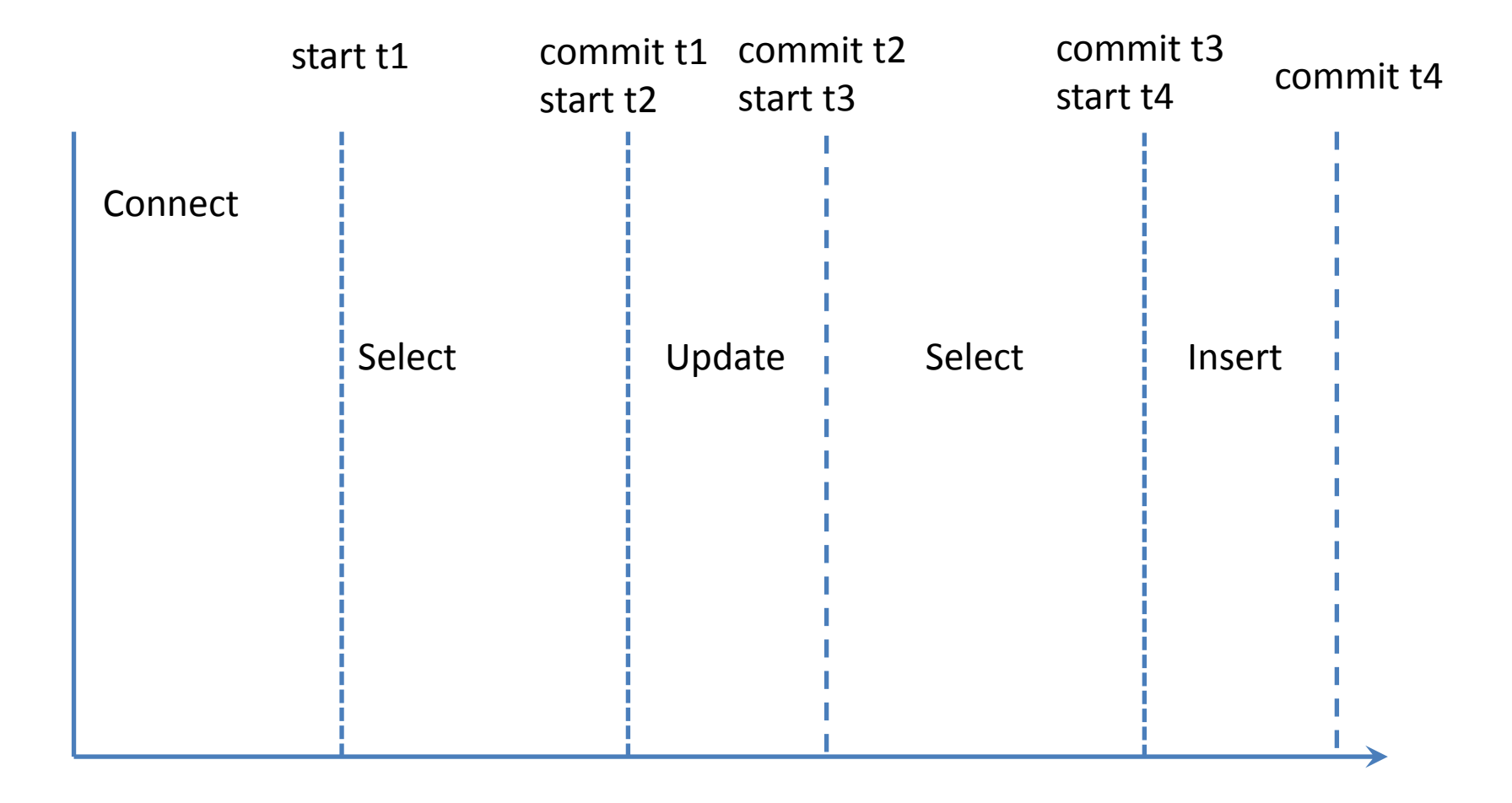

## Explicit transactions

- You may (or not) call StartTransaction
- All SQL statements will execute in that transaction
- You must end transaction with explicit Commit or Rollback

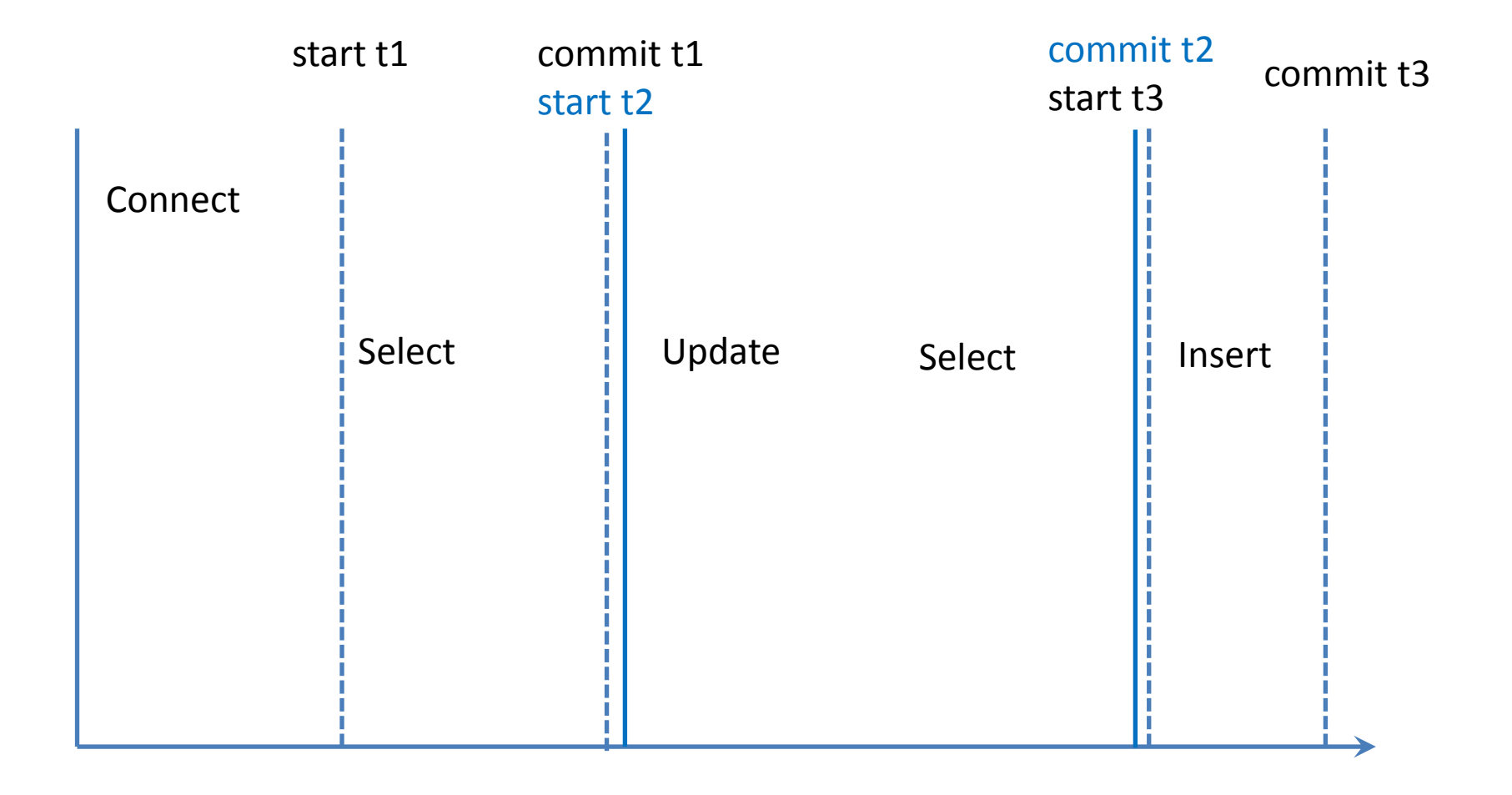

## One transaction per connect

- Common driver architecture
	- BDE
	- ODBC
	- JDBC

– …

- DBExpress
- .Net driver

- Implicit transactions by default
- You may start explicit transactions
- Transactions can live (be active) for a very long time

#### BDE

- DataSet.Open;
- Query.ExecSQL;
- Database.StartTransaction
	- Query1.ExecSQL;
	- DataSet1.Open;
- Database.Commit;

### Many transactions per connect

• IBX, FIBPlus, FireDAC (AnyDAC), UIB, …

- Total control on transaction parameters
- Many transactions per connect
- Ability to use DataSets for read in one transaction, and write in another

IBX

- Transaction1.StartTransaction;
- IBQuery1.ExecSQL;

- Transaction2.StartTransaction;
- IBQuery2.ExecSQL;

- Transaction1.Commit;
- Transaction2.Rollback;

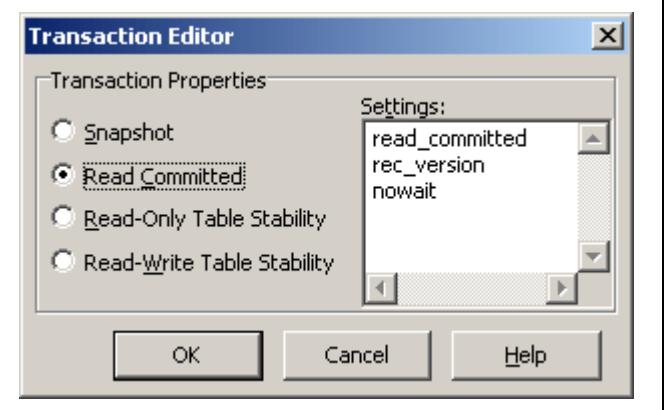

## Long reading transactions

- from InterBase 6.0
- read nowait read\_committed rec\_version

• This can be running forever

## dbExpress – handles?

- Cannot set parameters
- TDBXTransaction exists, but useless
- Cannot switch between transactions
- transaction1. Begin Transaction;
- …
- transaction2.BeginTransaction;
- ... here you can not return to transaction1 context, you can only call it's commit/rollback.

#### Bad transaction control

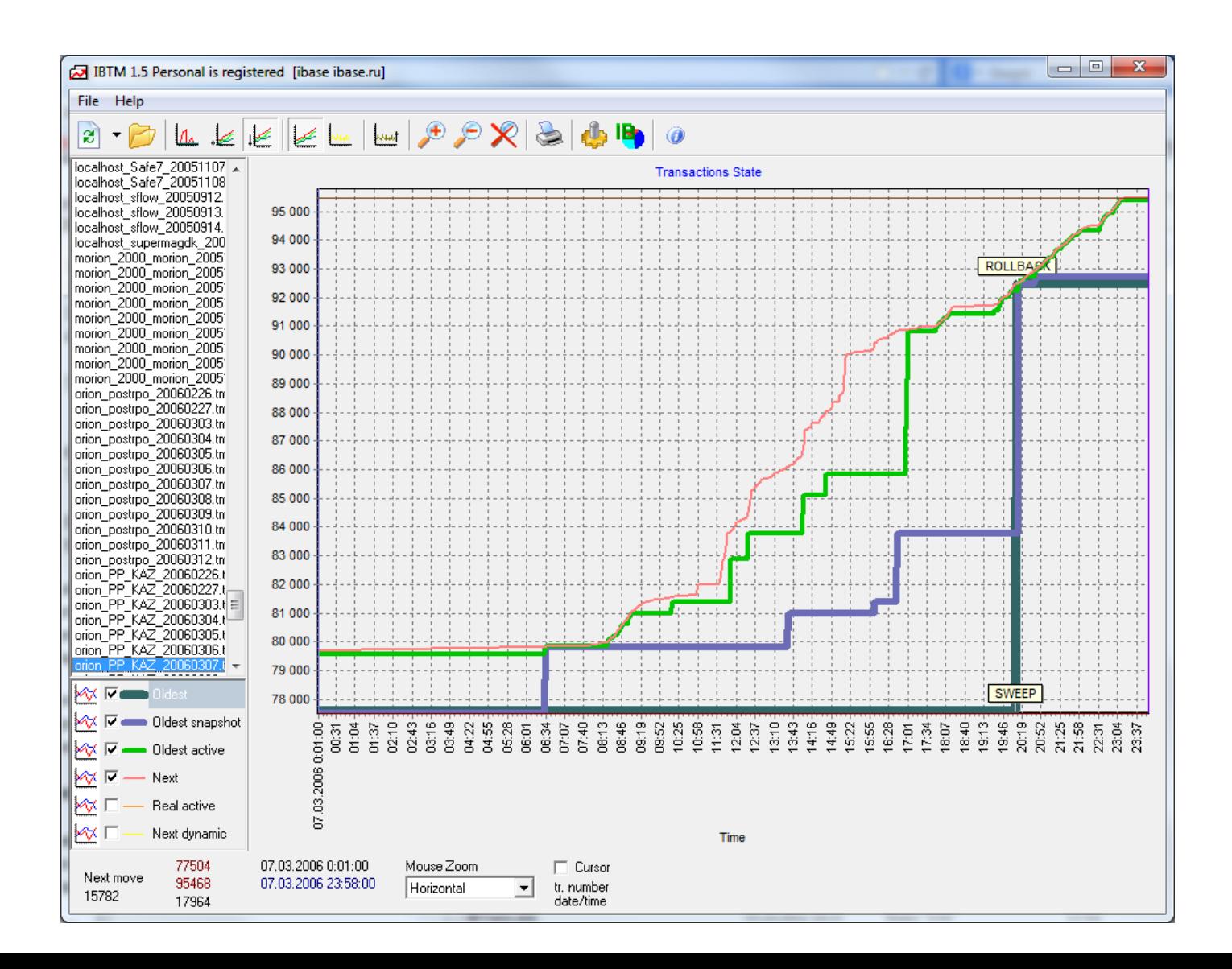

#### Perfect transaction control

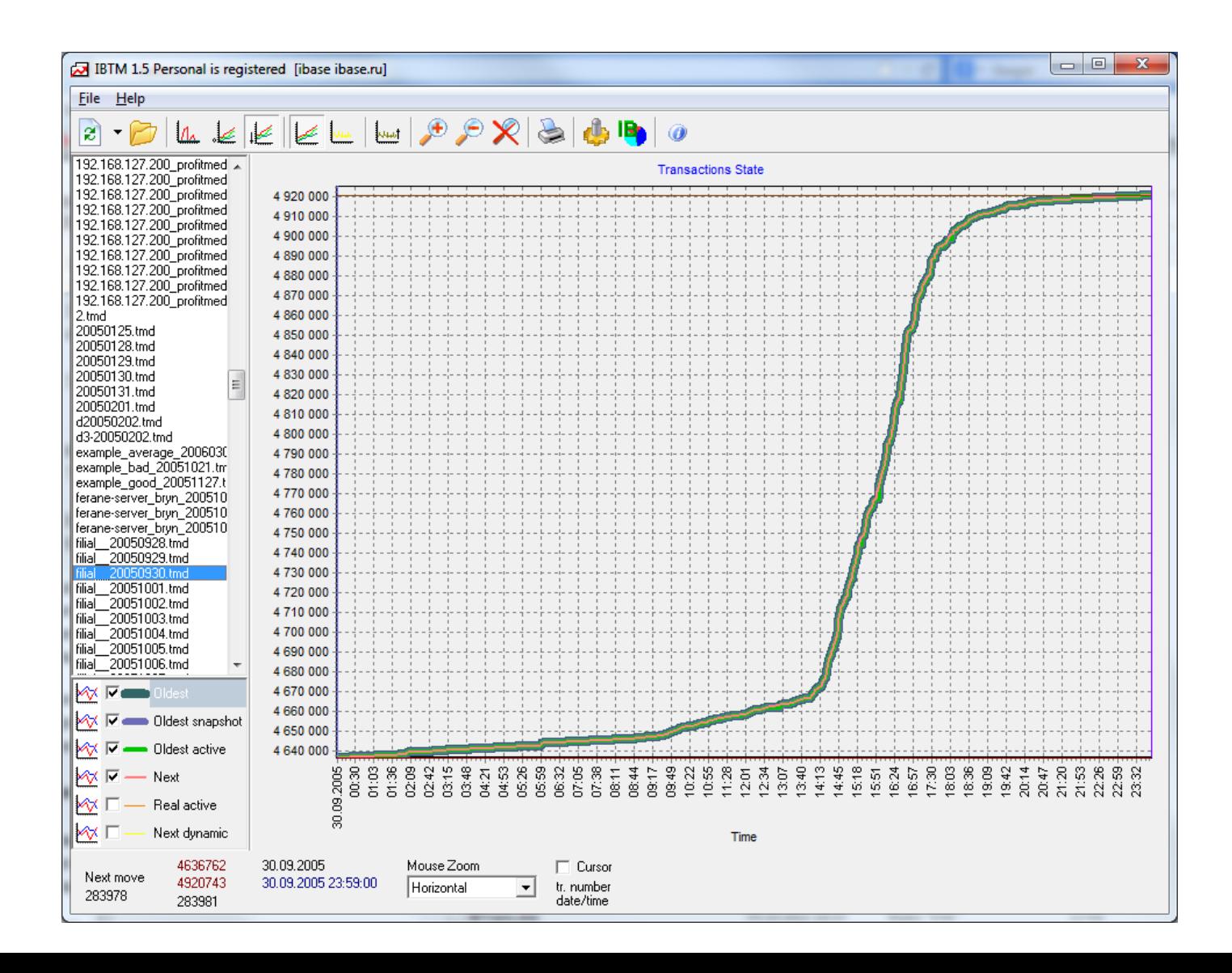

#### Rules for native components/drivers

- Do not use "default" transaction. Always use explicit transaction control.
- Do not use "default transaction parameters"
	- Default may be ReadCommitted or Snapshot, you will never know
- Do not allow to live transactions for a long time.
	- Keep transactions short
	- Use read read\_committed for long reading
- Do not use retaining (CommitRetaining, RollbackRetaining)
- Even if there AutoCommit option, check it not to use Retaining mode.

## Rules for 'single transactional'

- Do not use these drivers/components  $\odot$
- All you can do, is from time to time call
	- Database.StartTransaction;
	- Database.Commit;
- to end default transaction lifecycle

## **TRANSACTIONS INTERACTION TYPES**

#### Sequential transactions

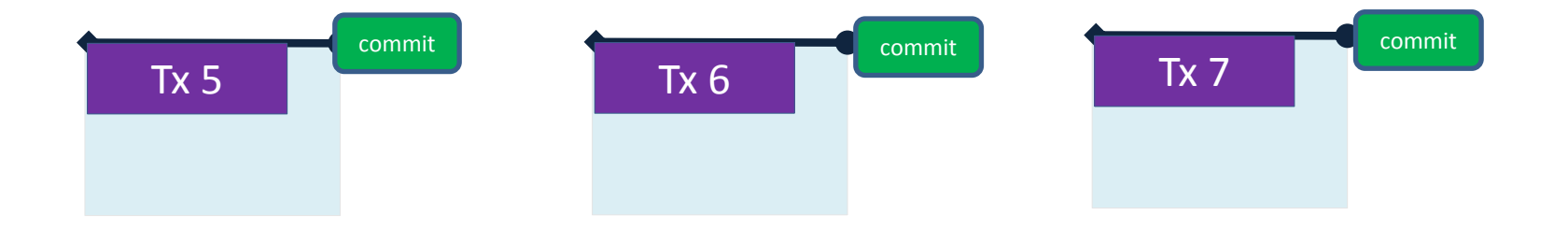

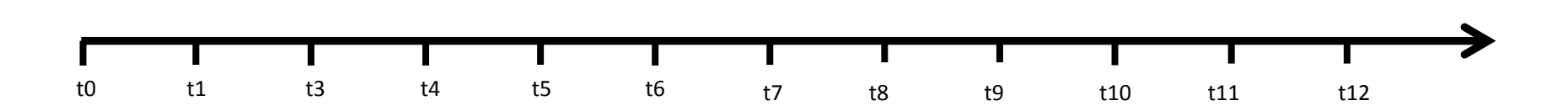

### Gstat -h

• Database header page information:

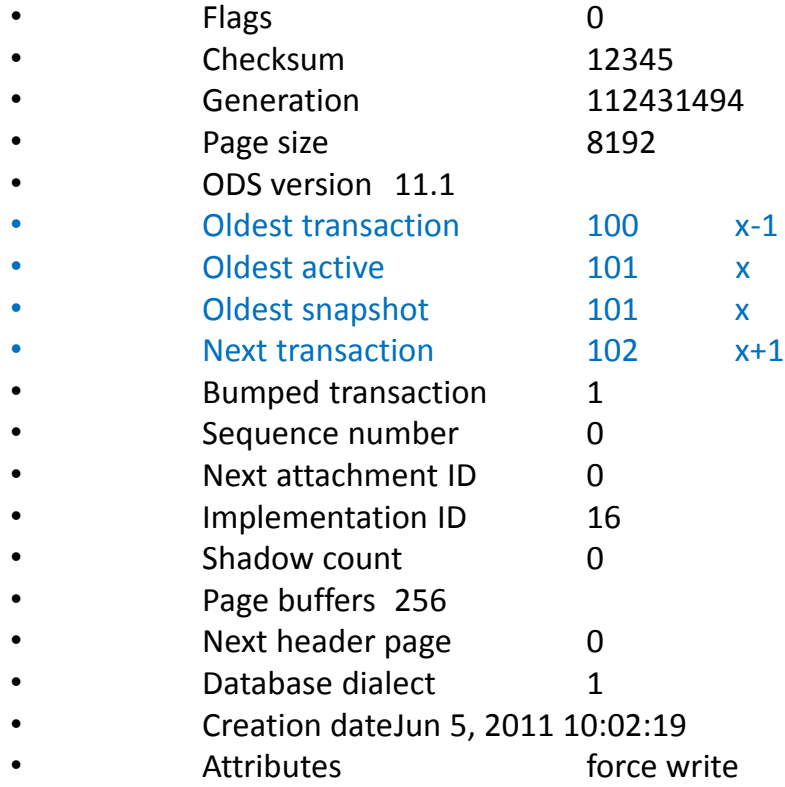

- Variable header data:
- Sweep interval: 20000
- $\bullet$  \*END\*

#### Ideal transaction control

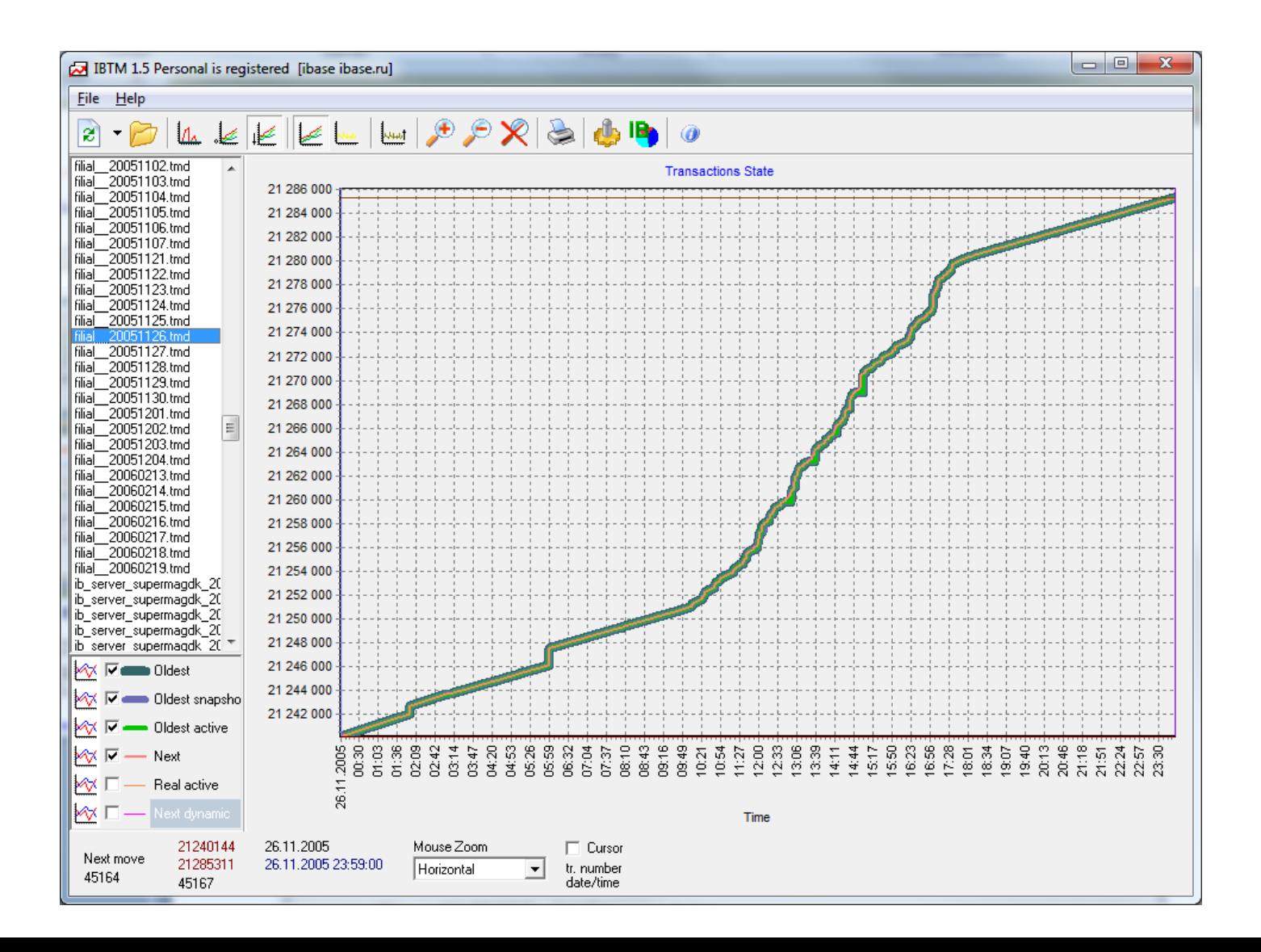

#### Two ways to almost ideal transaction control

- 1. Long read-only read-committed and short write
- 2. Short read and write

## Long read-only RC and short write

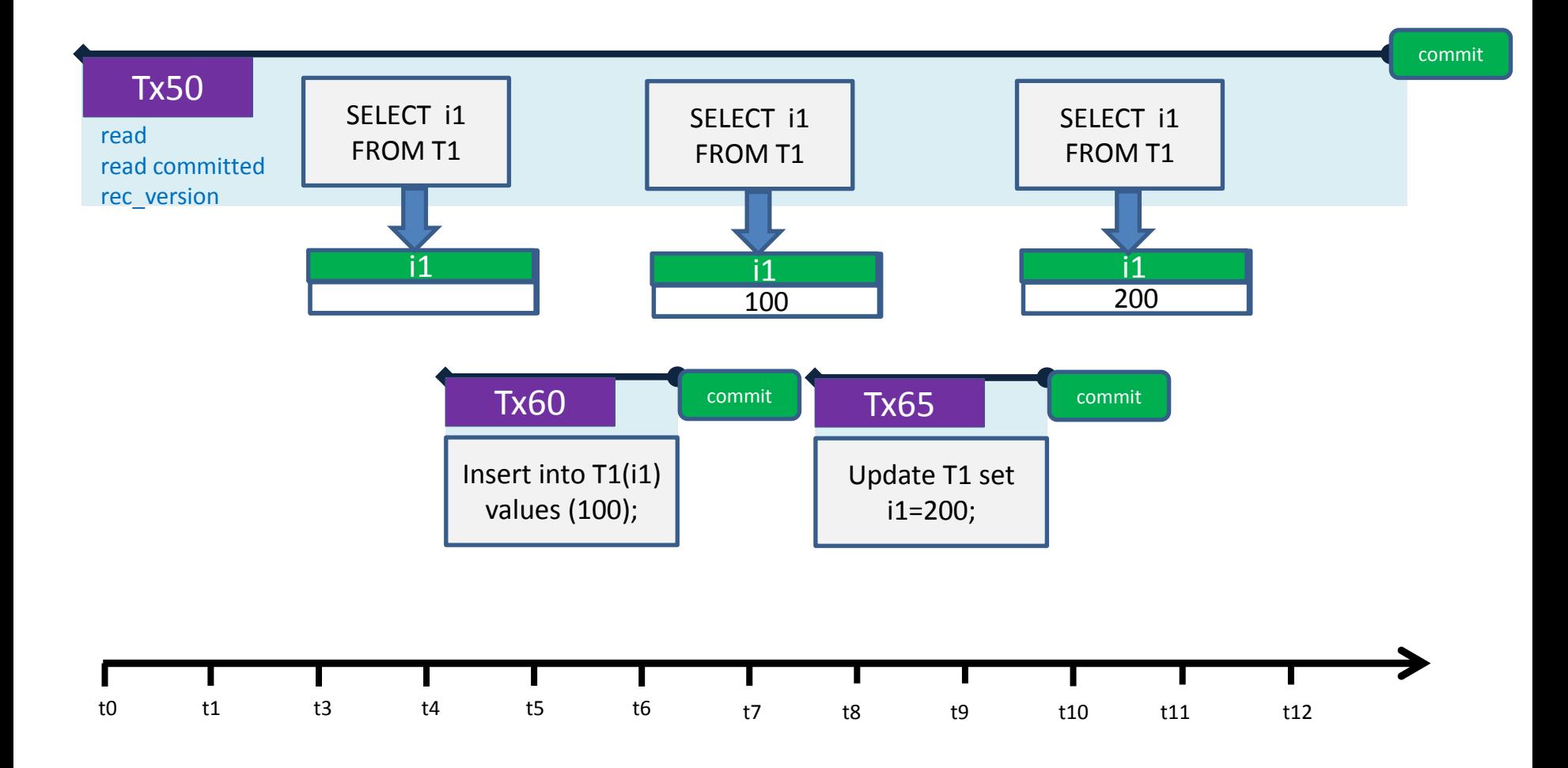

#### Short read and write

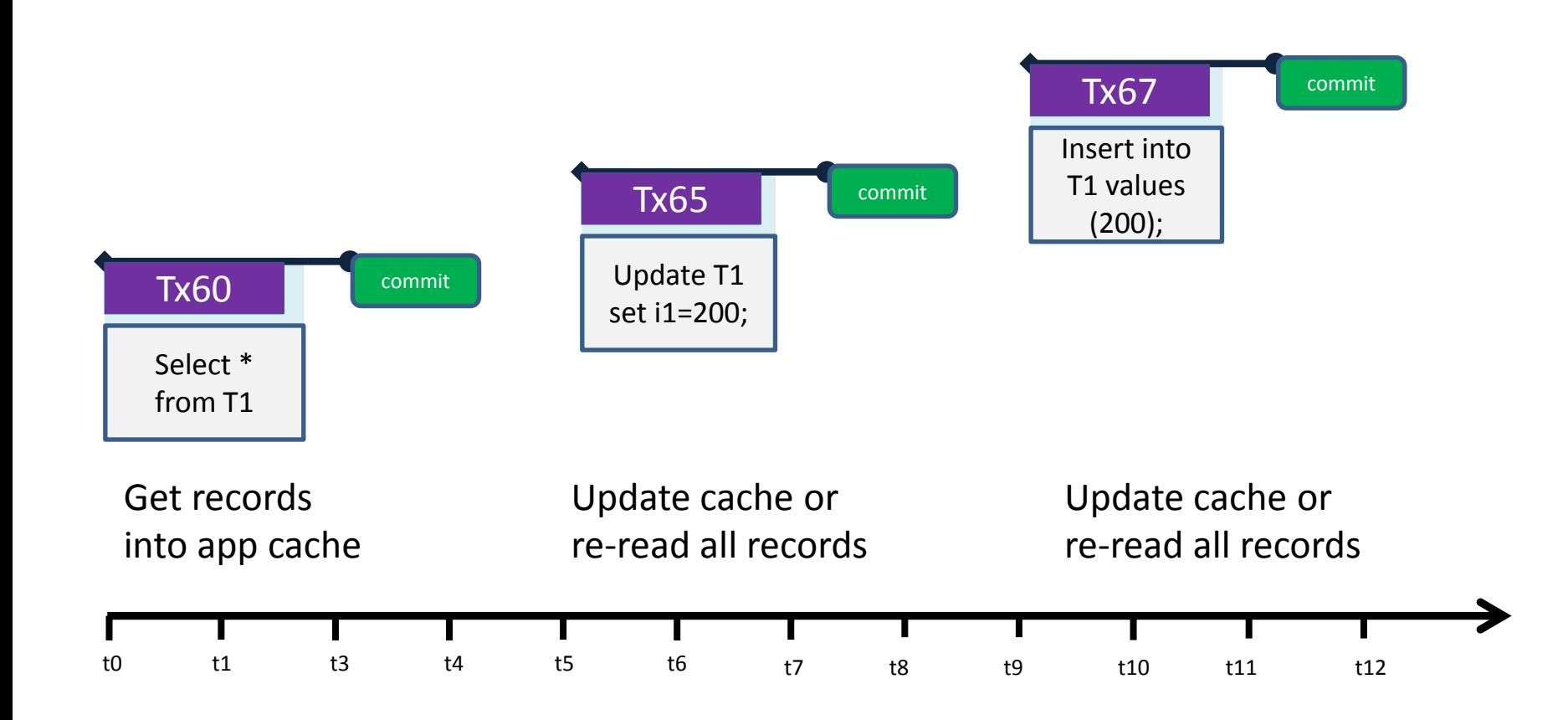

## Pro & Contra

#### **Long read-only RC and short writes**

- + easy to implement read and update logic
- - requires support from drivers/components (2 transactions or 2 connections)
- + more convenient for client-server
- - less convenient for multitier and stateless applications

**Short read and writes**

- - hard to implement sophisticated caching
- + works with any data access drivers/components
- - less convenient for clientserver
- + more convenient for multi-tier and stateless applications

## **HOW TO IMPLEMENT EDIT DIALOGS IN AN EFFECTIVE AND SAFE WAY**

## Data editing

- Application is used by operator not in the way developer designed it
- Badly designed data editing can be a problem

## Data editing: wrong scenario

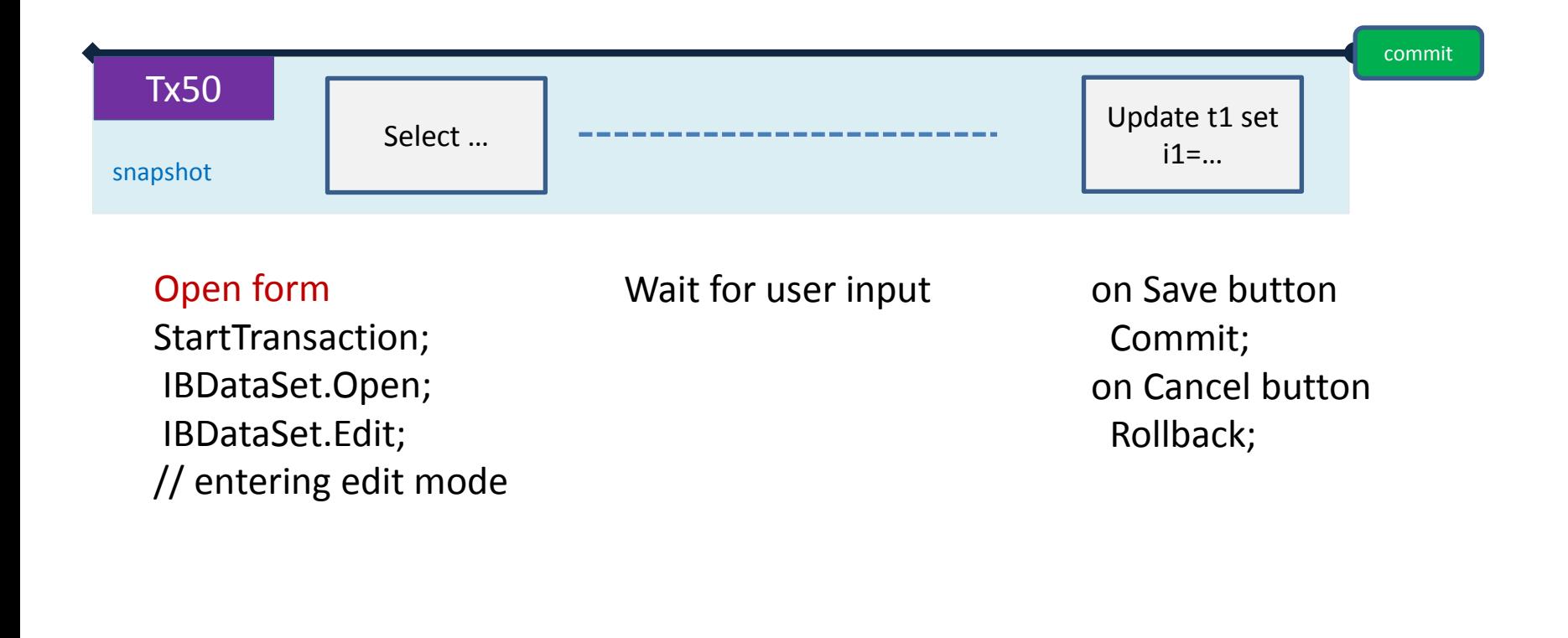

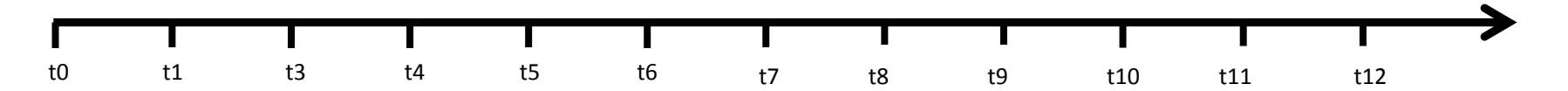

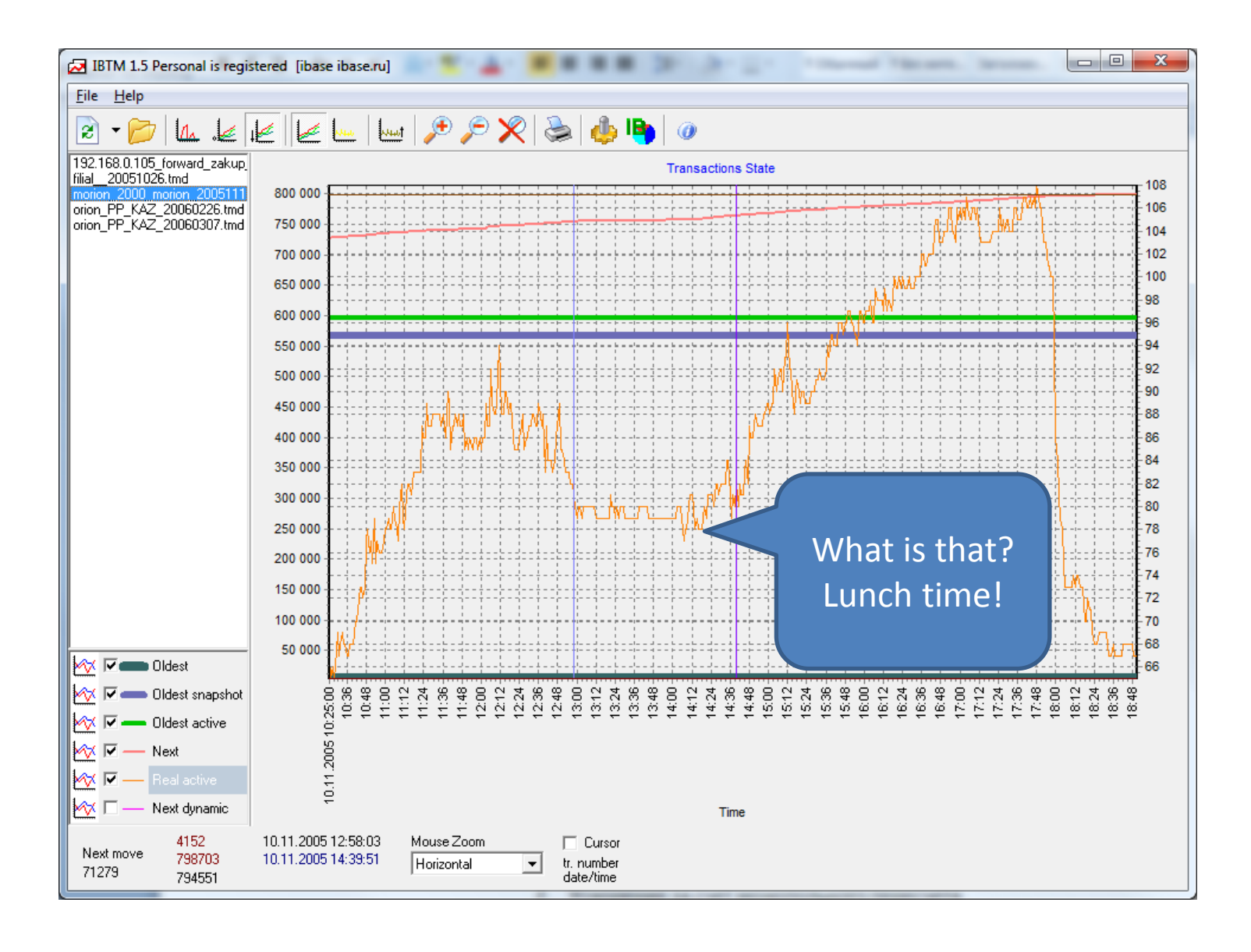

## Data editing: Solution

- Open form
- StartTransaction;
- Fill controls
- Commit;
- Wait for user
- User presses Save button:
- StartTransaction;
	- IBDataSet.Edit; or IBQuery1.Prepare
- Fill data from controls
	- IBDataSet.Post; or IBQuery1.ExecSQL;
- Commit;

## Data editing: Solution

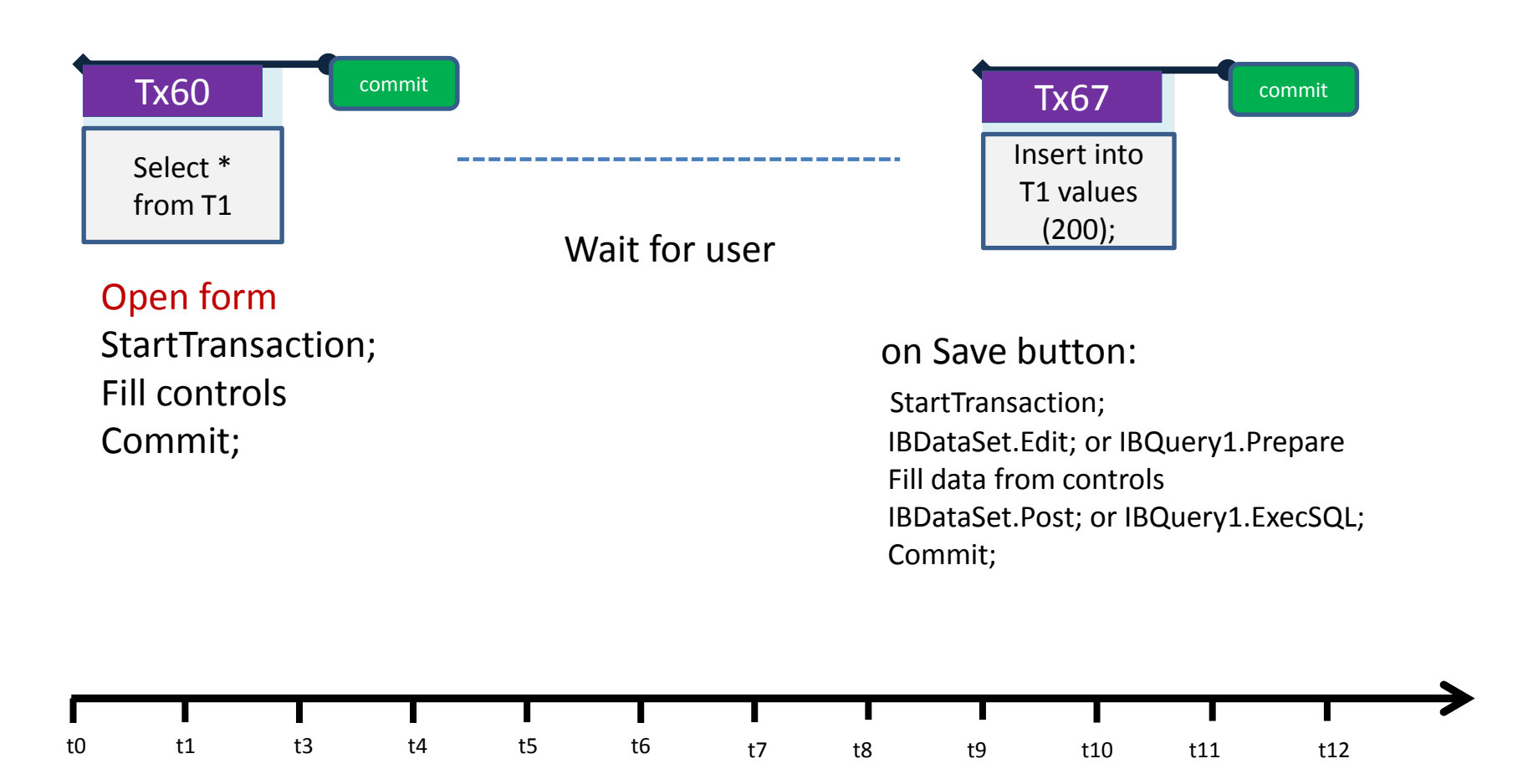

## Retaining transaction context

- Retaining ends transaction and starts a new one
	- . Old transaction is marked in TIP as committed\rolled back
	- New transaction keeps context of old transaction
	- **Old snapshot is preserved, i.e. new transaction have the same OAT value as the old one**
	- . New transaction will see changes of the old one as committed

## Hard commit\rollback vs retaining

- . Pluses
	- One network roundtrip instead of two
	- Client recordsets survive transaction end
- Minuses
	- Open cursors are not closed
	- Temporary blobs are not released
	- Metadata locks are not released

## **WHEN GARBAGE COLLECTION DOES NOT WORK?**

#### TIP markers

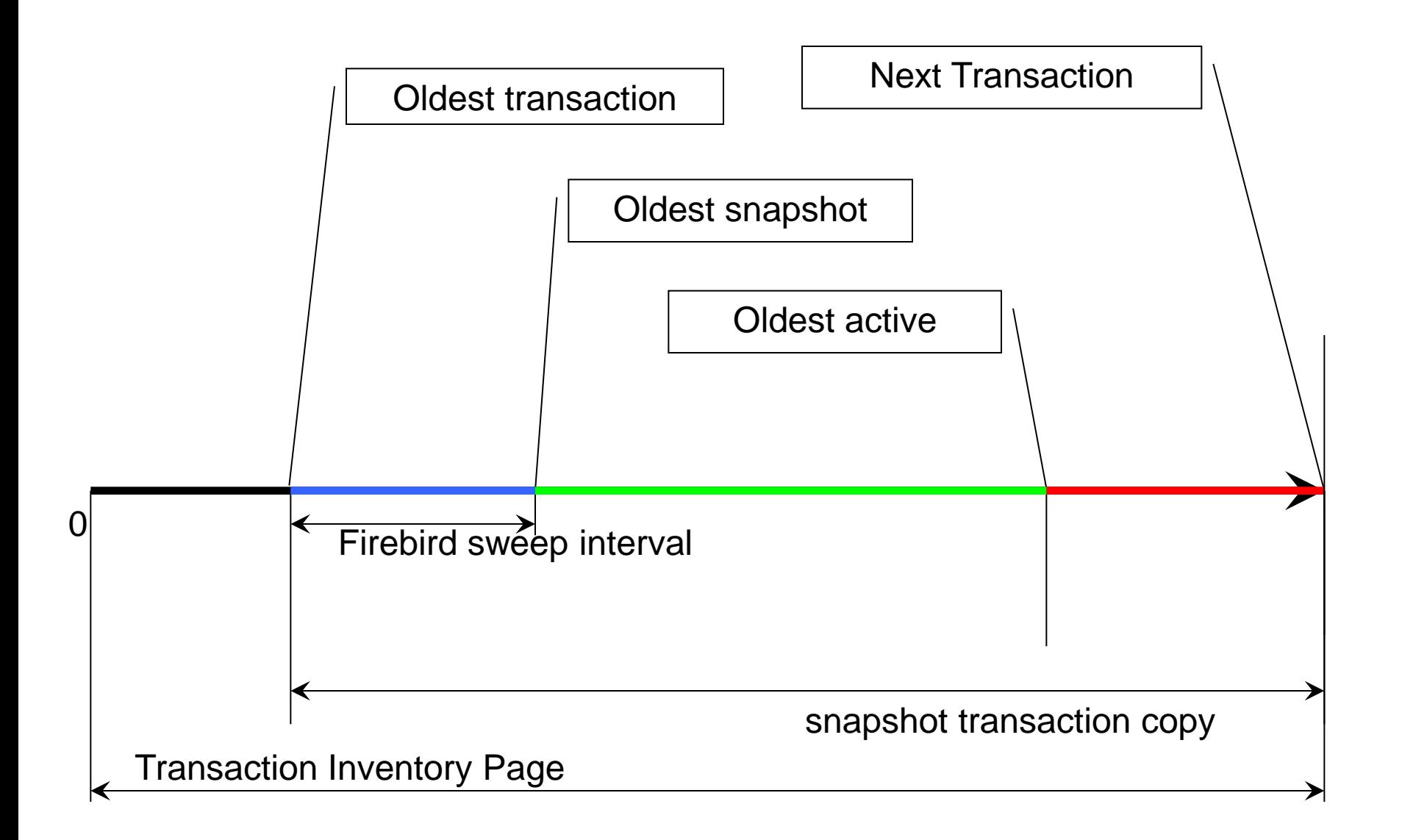

#### Firebird Conference 2019, Berlin

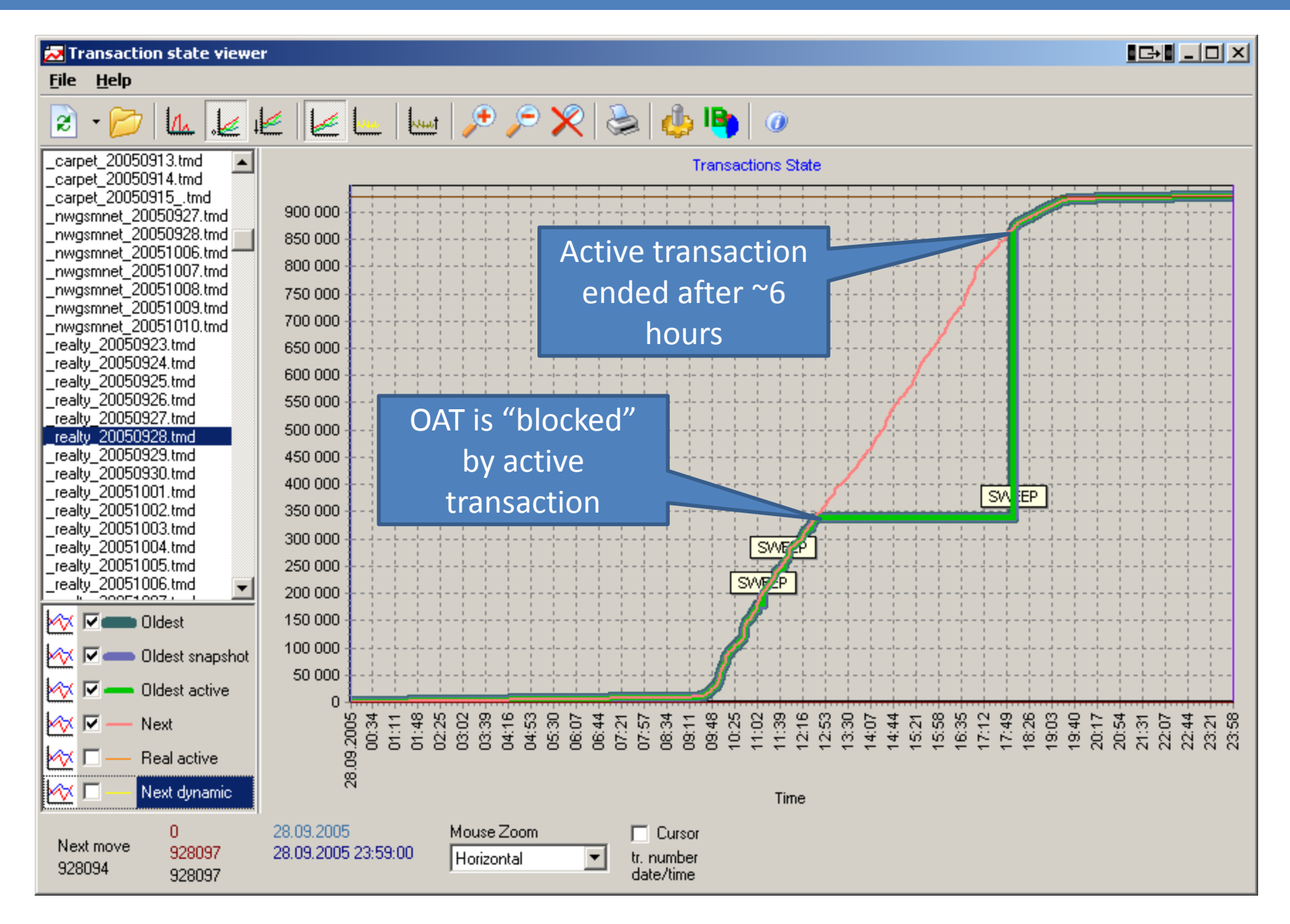

#### **HOW TO IDENTIFY SWEEP**

## In the firebird.log !

• SRV-250 Mon May 18 21:00:01 2015 Sweep is started by SYSDBA Database "----" OIT 25963894, OAT 26340734, OST 26340734, Next 27458805

• SRV-250 Mon May 18 21:46:25 2015 Sweep is finished Database "----" OIT 26340733, OAT 26340734, OST 26340734, Next 27499132

## What sweep could do

- Sweeping took 46 minutes (356gb database)
- OIT moved up by 376 839
- OST went up by 0
- OAT went up by 0
- Next went up by 40 327

– 77k transactions per hour

• Next-OAT = 1 158 398

 $-$  div 77 $k =$  oat stuck  $\sim$ 14 hours ago

#### **HOW TO IDENTIFY PROBLEMATIC TRANSACTIONS (TOO LONG, WRONG ISOLATION LEVEL) WITH MON\$**

## mon\$transactions

- MON\$TRANSACTION ID transaction ID
- MON\$ATTACHMENT\_ID attachment ID
- MON\$STATE transaction state
	- 0: idle
	- 1: active
- MON\$TIMESTAMP transaction start date/time
- MON\$TOP\_TRANSACTION top transaction MON\$OLDEST\_TRANSACTION local OIT number
- MON\$OLDEST\_ACTIVE local OAT number
- MON\$ISOLATION\_MODE isolation mode
	- 0: consistency
	- 1: concurrency
	- 2: read committed record version
	- 3: read committed no record version
- MON\$LOCK TIMEOUT lock timeout
	- 0: no wait
	- 1: infinite wait
	- N: timeout N
- MON\$READ ONLY read-only flag 0/1
- MON\$AUTO COMMIT auto-commit flag
- MON\$AUTO UNDO auto-undo flag
- MON\$STAT\_ID statistics ID

• select \* from mon\$transactions order by mon\$timestamp desc

• select a.\*, t.\*

from mon\$attachments a, mon\$transactions t where  $a$ .mon\$attachment  $id =$ t.mon\$attachment\_id order by t.mon\$timestamp desc

## MonLogger

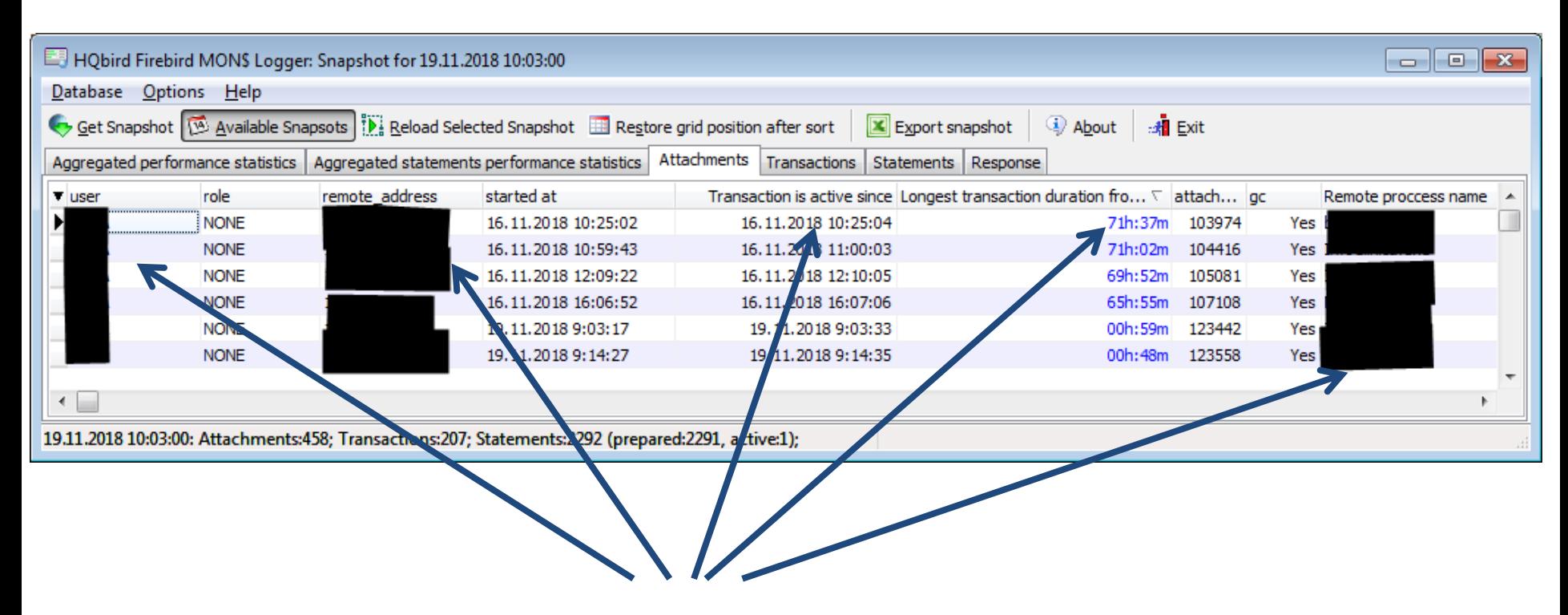

**who, where, when, how long, what application**

## read/write, RC & snapshot, wait

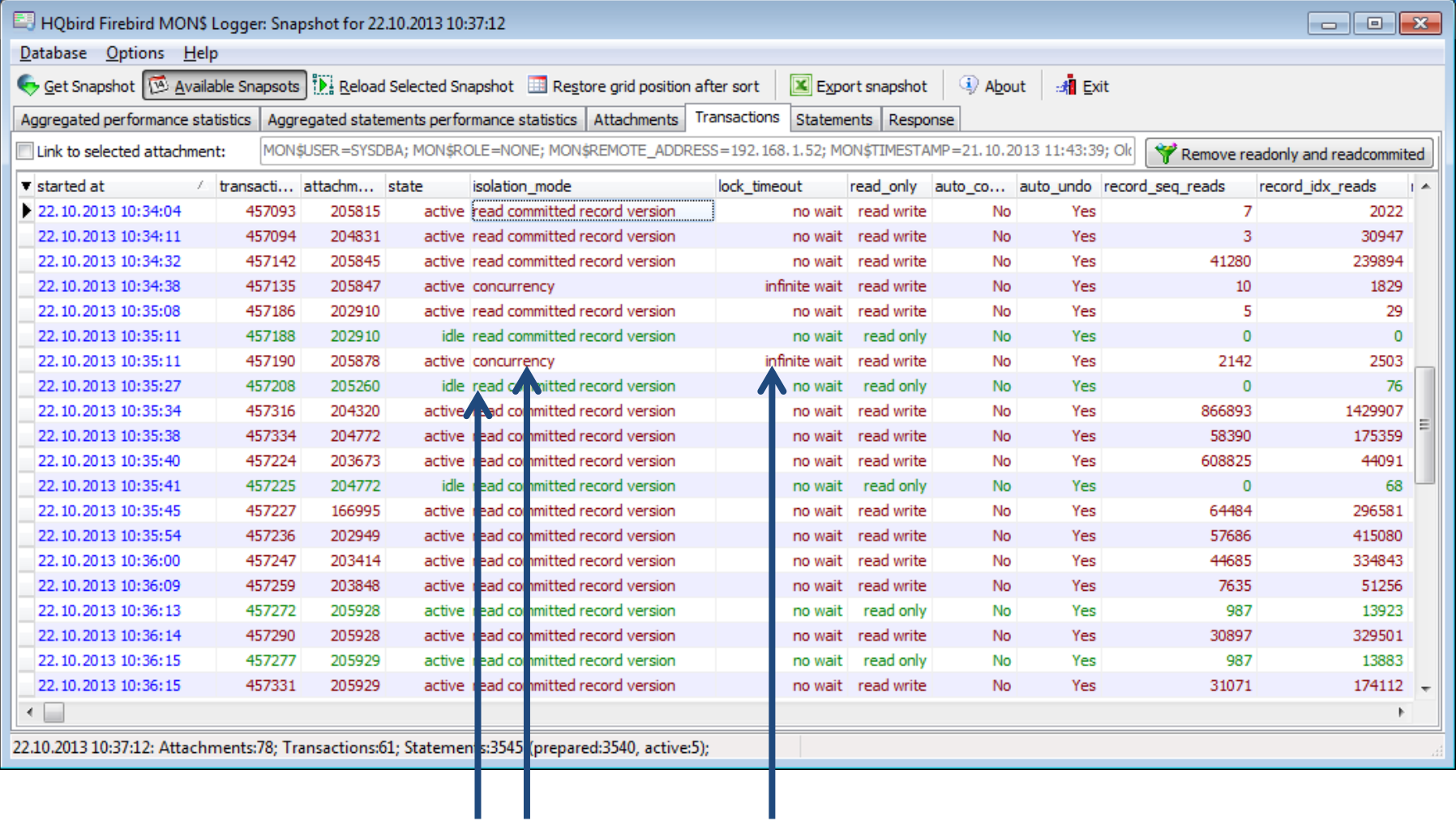

#### How to track conflicts and deadlocks

- Set trace config
- Run trace session
- Analyze trace log

• https://ib-aid.com/en/how-to-trackdeadlocks-in-firebird/

#### **LEGACY APPLICATIONS: WORKAROUNDS FOR ERROR IN TRANSACTIONS MANAGEMENT**

#### Oops…

- If you do not have sources, or you do not understand sources, or …. The only way is to **terminate** these applications by at/cron schedule, for example, each hour or two.
- Active transactions in these applications decrease performance by accumulating record versions, blocking sweep, etc.
- ! rewrite these applications

#### **BEST PRACTICES**

## Exceptions from ideal transaction control

- Reports
- Goods balance
- Explicit record locking
- Robots

#### Reports

- Need data consistency
- Long queries
- Complex reports read the same data several times

#### Reports - snapshot

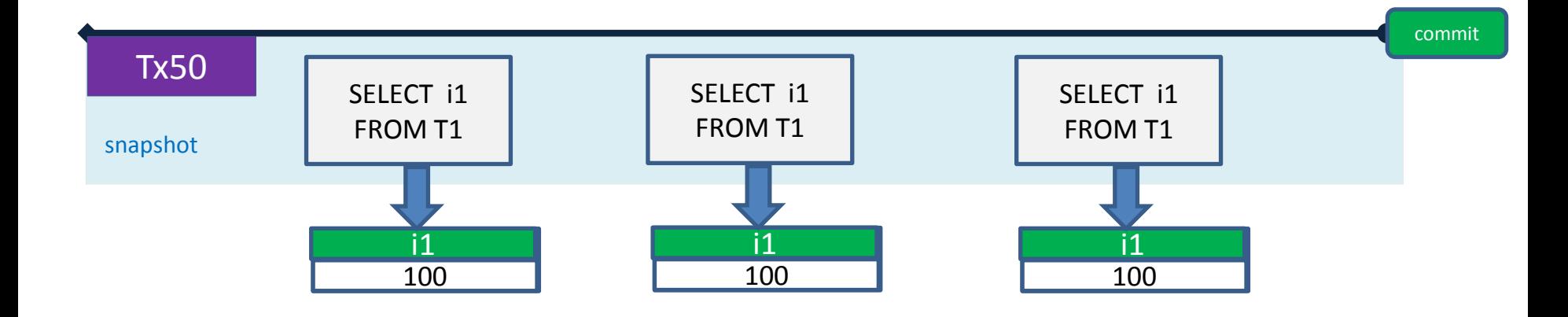

No difference – wait/nowait (except concurrency), read/write

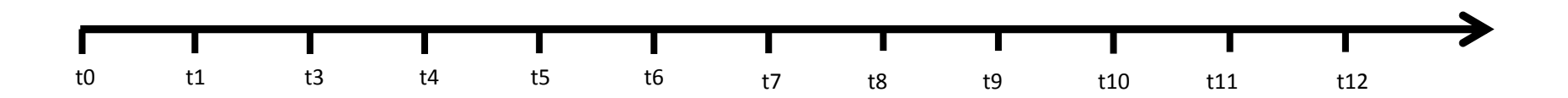

#### Heavy report example – OAT stuck

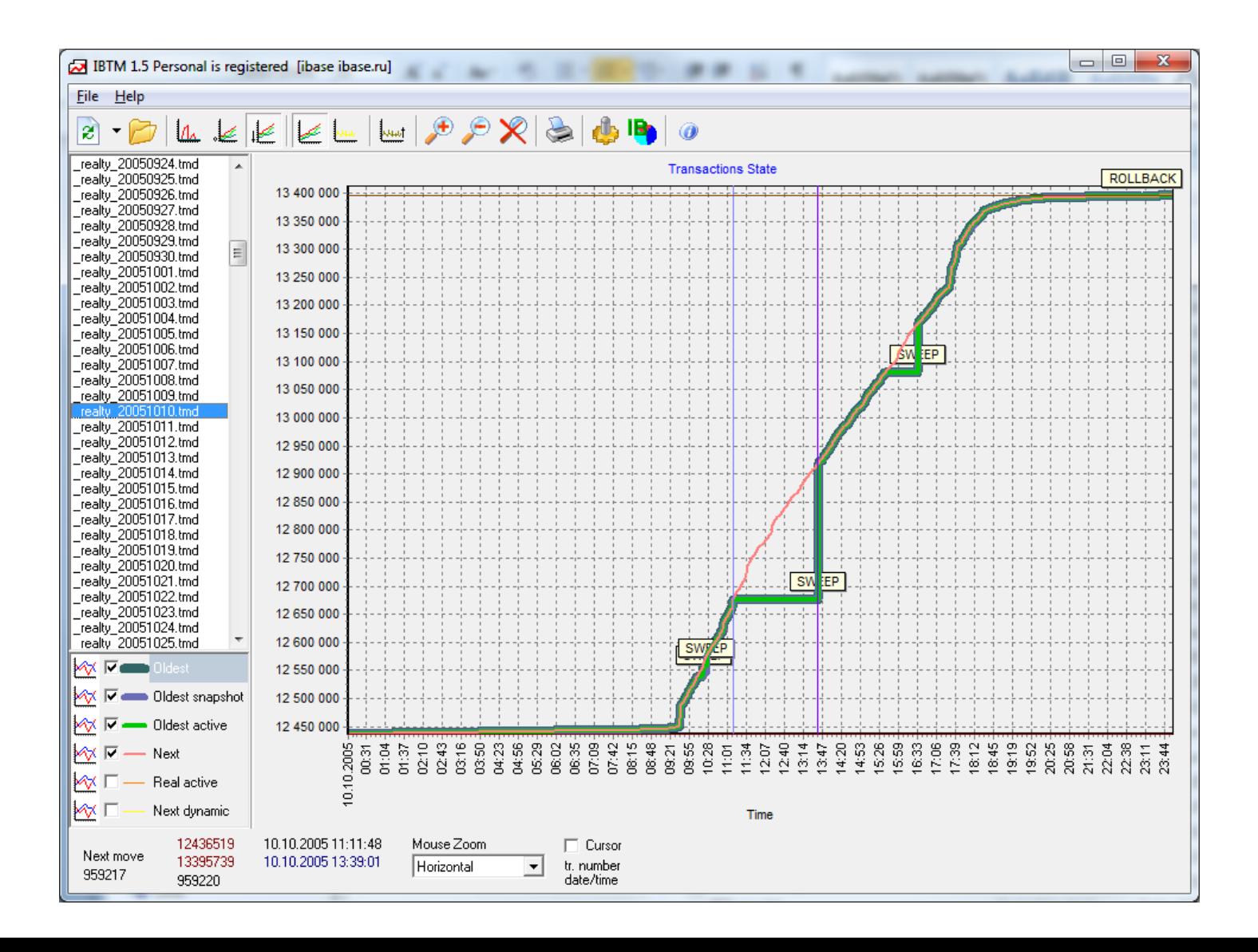

#### How to workaround long report problem

• Most reports does not need real-time data

- Change logic of data processing
- Scaling
	- Replication
	- Transferring data to another DB with Execute Statement On External
	- Nbackup

## Change logic of data processing – Stored aggregates

- 1 order ~10 goods
- 100 orders per day
- $100*10 = 1000$  records per day
- 365000 records per year
- Store "order total" in ORDERS table 10 times less records
- Pro: less records, faster queries
	- No update conflicts if there is no concurrent order editing
- Con: additional field in ORDERS

## If you want to go further…

- To store sum by day, month, ...
- Updates by triggers "in place" won't work too high possibility of lock conflicts
- Solution? Routine updates
	- Routine procedure must be run in exclusive mode
		- Using generator
		- Using consistency isolation mode
	- By schedule (at night)

## Goods balances – update locks

- Change goods AMOUNT while order is processed
- •
- Insert set AMOUNT = AMOUNT new.INORDER
- Delete set AMOUNT = AMOUNT + new.INORDER
- Update set AMOUNT = AMOUNT + new.INORDER old.INORDER
- There may be conflicts when 2 people sell same good\_id
	- Long transaction will lock all concurrent order processing
	- Short transactions have less chances to get update conflict, and may be retried

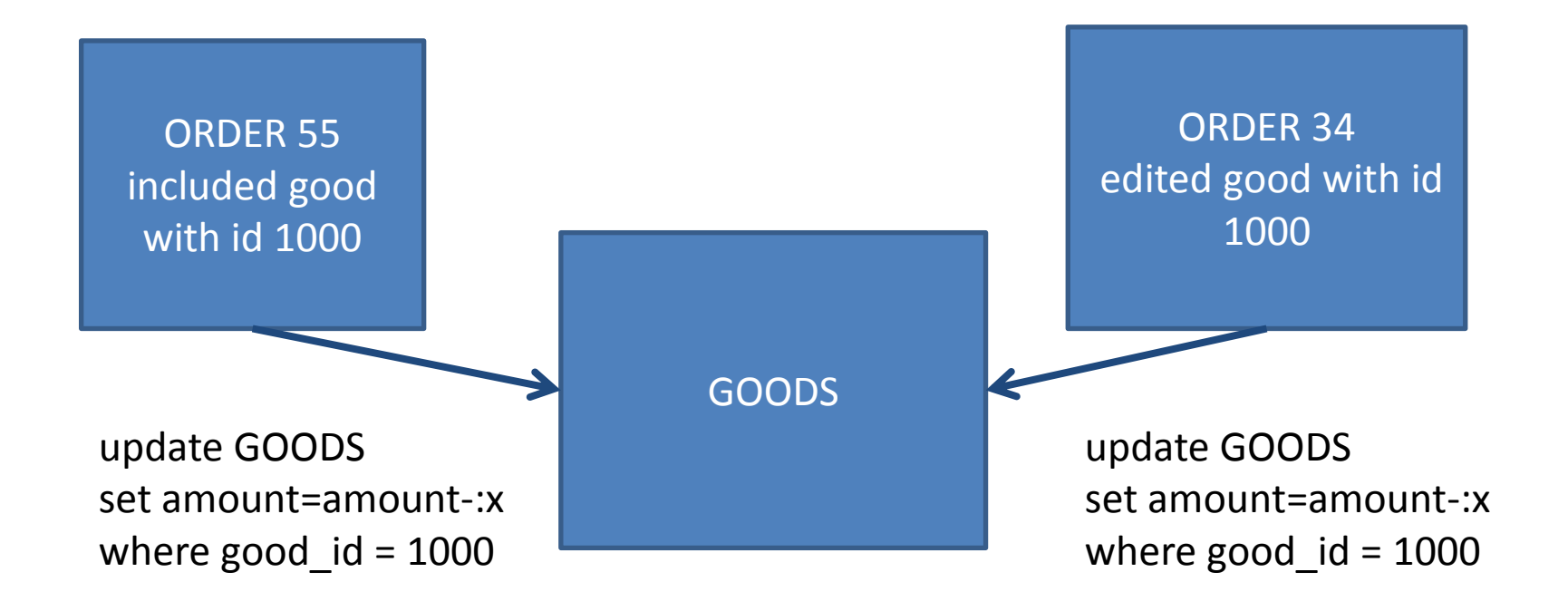

**Editing one order by 2 users is a rare case, but using same item is not rare**

## Goods balances- solution

- CREATE TABLE MOVEMENTS( GOOD INTEGER NOT NULL REFERENCES GOODS, AMOUNT INTEGER NOT NULL)
- CREATE TABLE GOODS\_AMOUNTS\_AGG( GOOD INTEGER NOT NULL REFERENCES GOODS, AMOUNT INTEGER NOT NULL)
- On insert update and delete MOVEMENTS do
- **INSERT INTO GOODS AMOUNT\_AGG** (GOOD, AMOUNT) VALUES
	- (NEW.GOOD, NEW.AMOUNT);
	- (NEW.GOOD, NEW.AMOUNT-OLD.AMOUNT);
	- (OLD.GOOD, -OLD.AMOUNT);
- CREATE VIEW GOODS\_AMOUNT (GOOD, AMOUNT) AS SELECT GOOD, SUM(AMOUNT) FROM GOODS\_AMOUNT\_AGG GROUP BY GOOD
- CREATE PROCEDURE GOODS AMOUNT ROLL UP AS DECLARE GOOD INTEGER; DECLARE TOTAL INTEGER; BEGIN

FOR SELECT GOOD, SUM(AMOUNT) FROM GOODS\_AMOUNT\_AGG GROUP BY GOOD HAVING COUNT(\*)>1 *– interested of 2 or more records* INTO :GOOD, :TOTAL DO

#### BEGIN

#### **DELETE** FROM GOODS\_AMOUNT\_AGG WHERE GOOD=:GOOD; **INSERT** INTO GOODS\_AMOUNT\_AGG (GOOD, AMOUNT) VALUES(:GOOD, :TOTAL);

END

**FND** 

• Run procedure in concurrency (or consistency)

## Exclusive document editing

- Goal implement exclusive changes
- Rollbacks are not welcome
- Need explicit record locking

#### How to implement explicit record locking

- Blank update in long transaction – Or SELECT … FOR UPDATE WITH LOCK
- Flags at business logic level

## Blank update

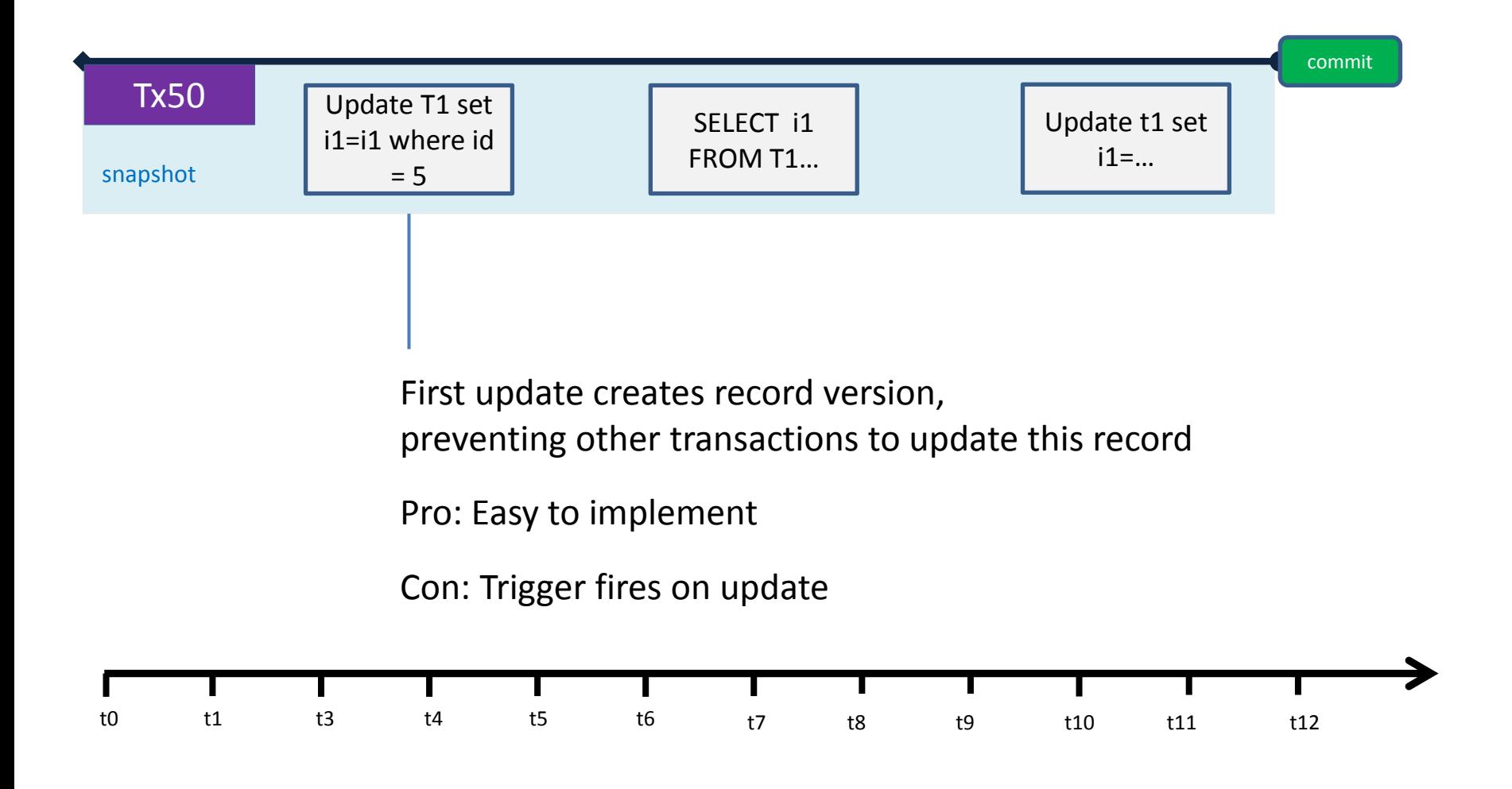

## SELECT … FOR UPDATE WITH LOCK

- Same as blank update
- Can lock several records
- Locks record on fetch
	- Result returns one record per one fetch (no buffering)
- Useless for aggregates (SUM, AVG, COUNT, …)
- Locking in the versioning server is not normal
- It maybe not enough to choose appropriate transaction isolation level

## Flags at business logic level

- Add User and TimeStamp fields, or create additional table
- When you want to "lock", write USER and CURRENT\_TIMESTAMP in short transaction
- if user <> myself then if TimeStamp is far then UPDATE set User, TimeStamp else Fail("locked by user User at TimeStamp") else UPDATE set TimeStamp
- Additional table need to be cleared (disconnected apps)

## Robot rules

#### **Reading robots**

- Use read-only ReadCommitted
- Try to do work in one transaction, if possible
- Multi-tier connection and transaction pooling
- Goals
	- Do not stuck OAT
	- Do not advance Next too much

#### **Writing robots**

- Do not keep attachment open
	- attach, do work, close;
- Keep transactions short
- Try to do work in one transaction, if possible
- Goals
	- Do not stuck OAT

# • Thank you!

- [www.firebirdsql.org](http://www.firebirdsql.org/)
- [www.ib-aid.com](http://www.ib-aid.com/)
- [support@ib-aid.com](mailto:support@ib-aid.com)